## **Table 2 Results after two rating rounds: stakeholder group medians and equimedian for responses to**

**questions where differences between groups were significant (F and p-values are shown)** 

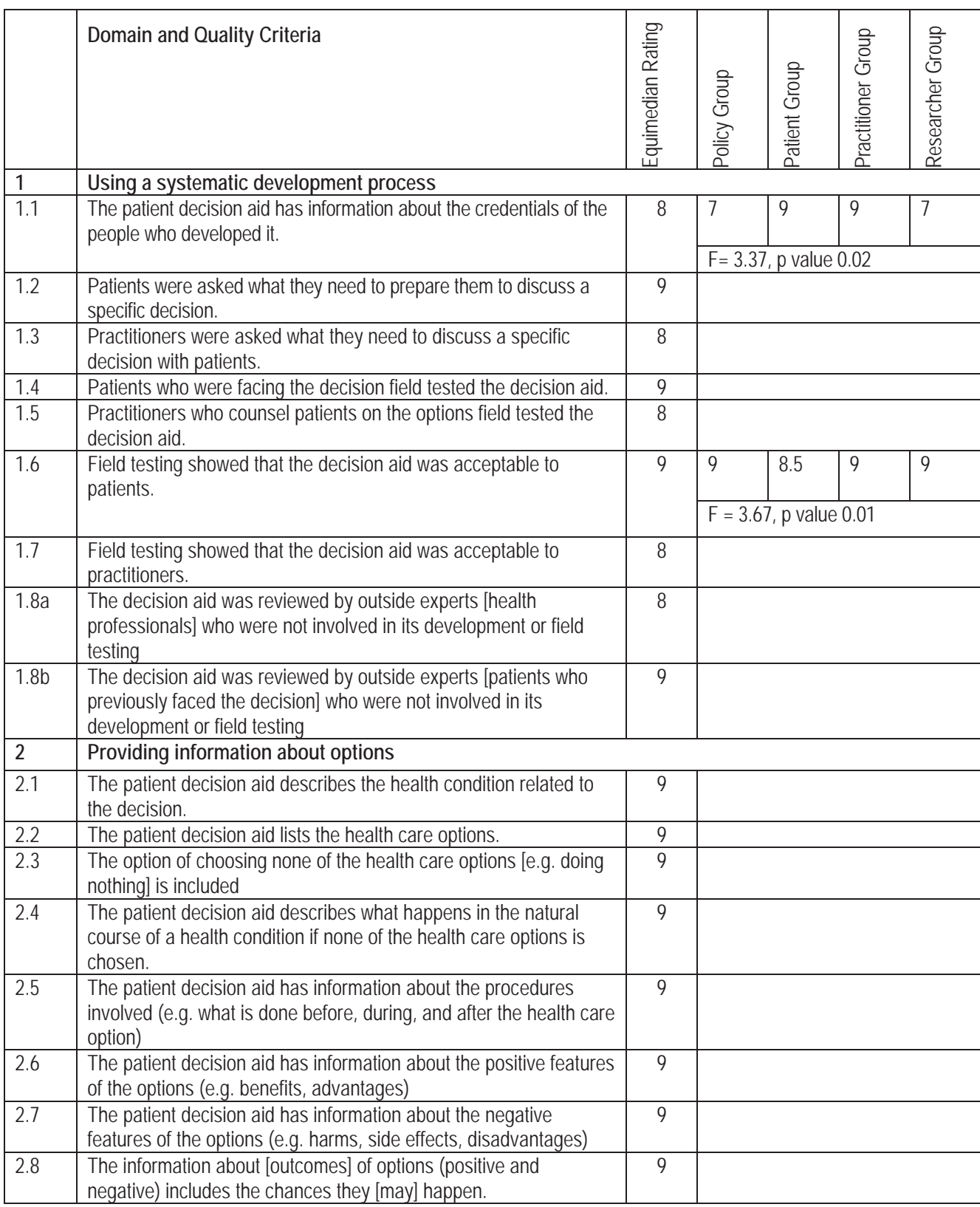

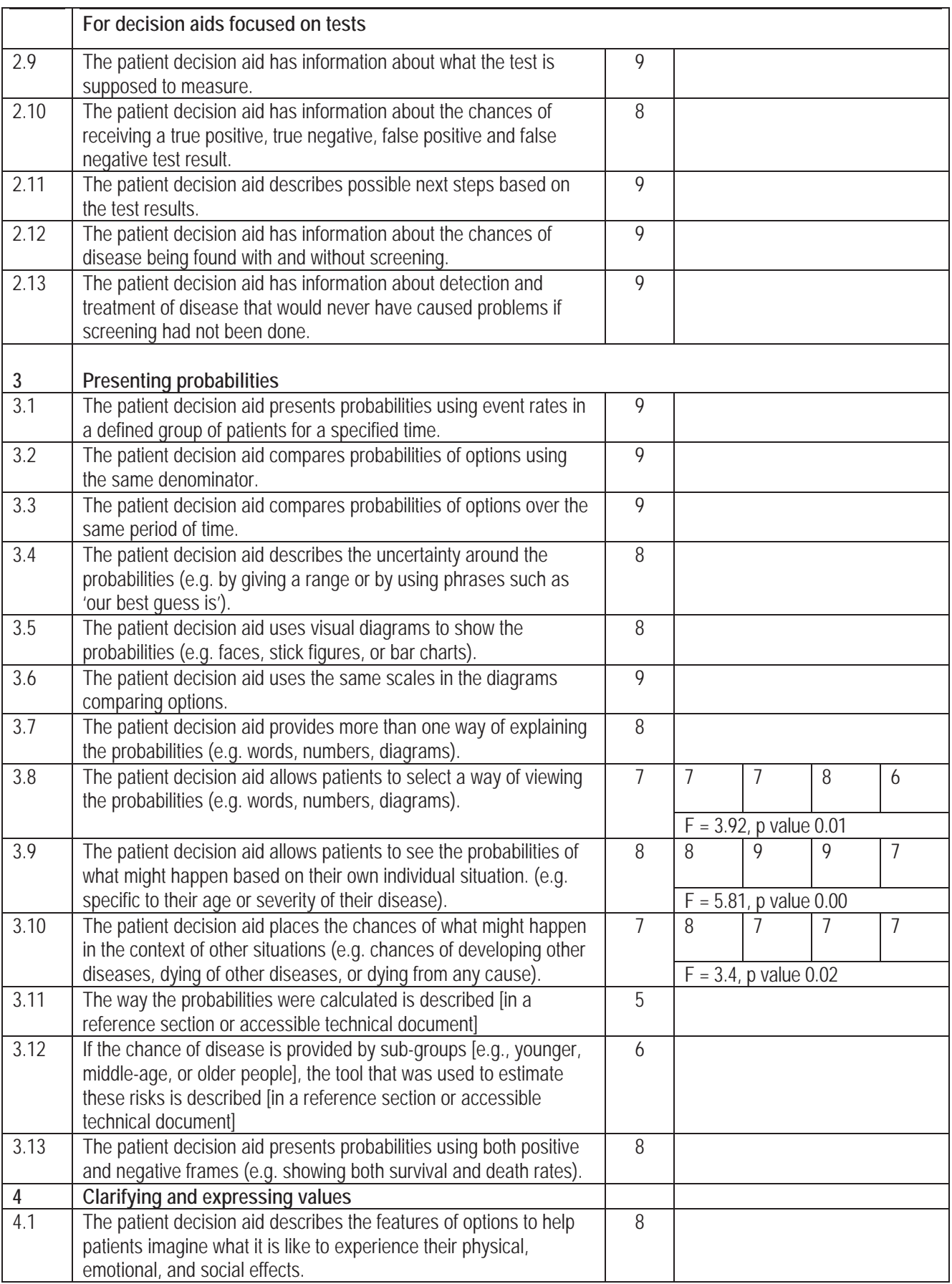

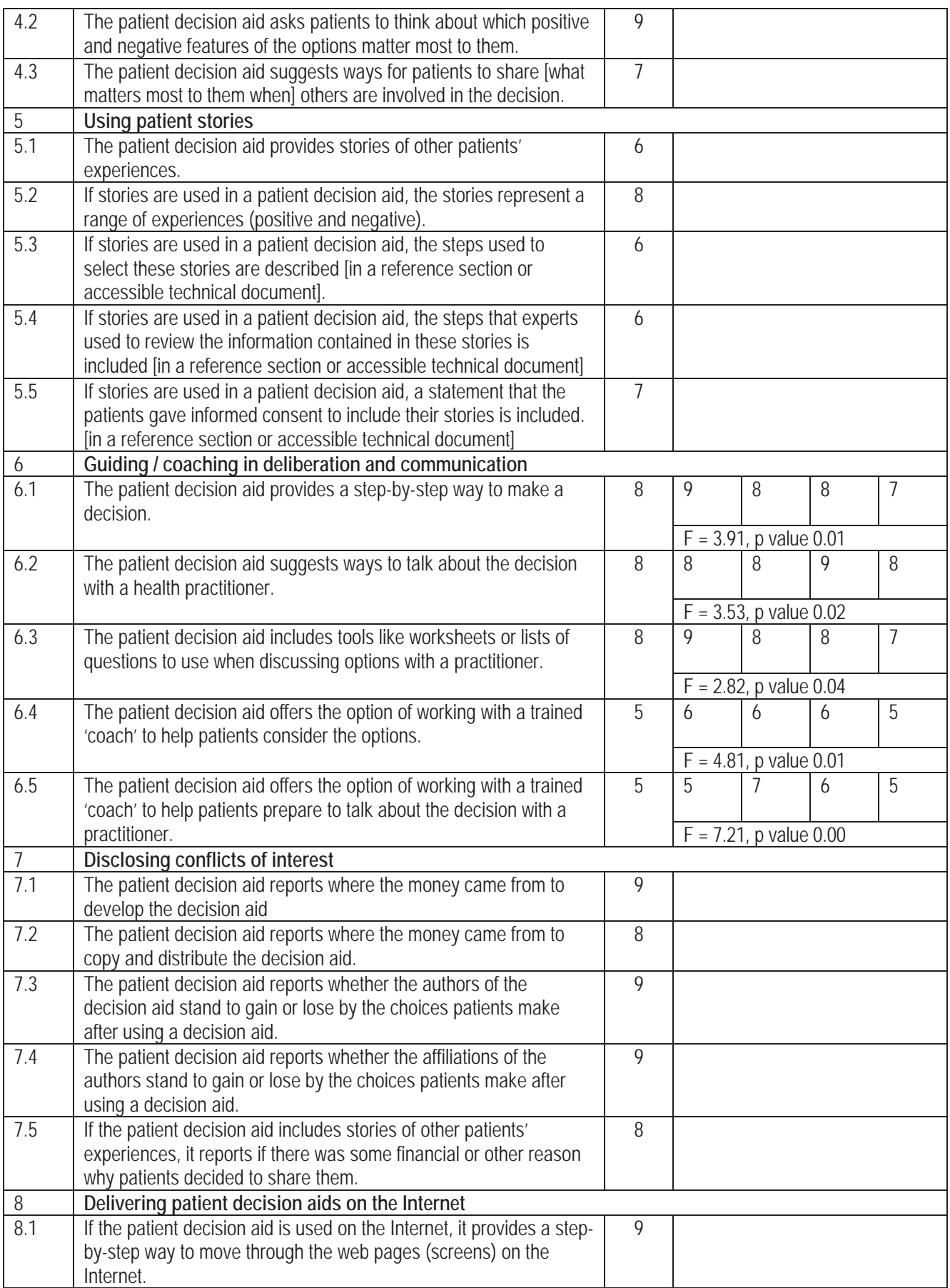

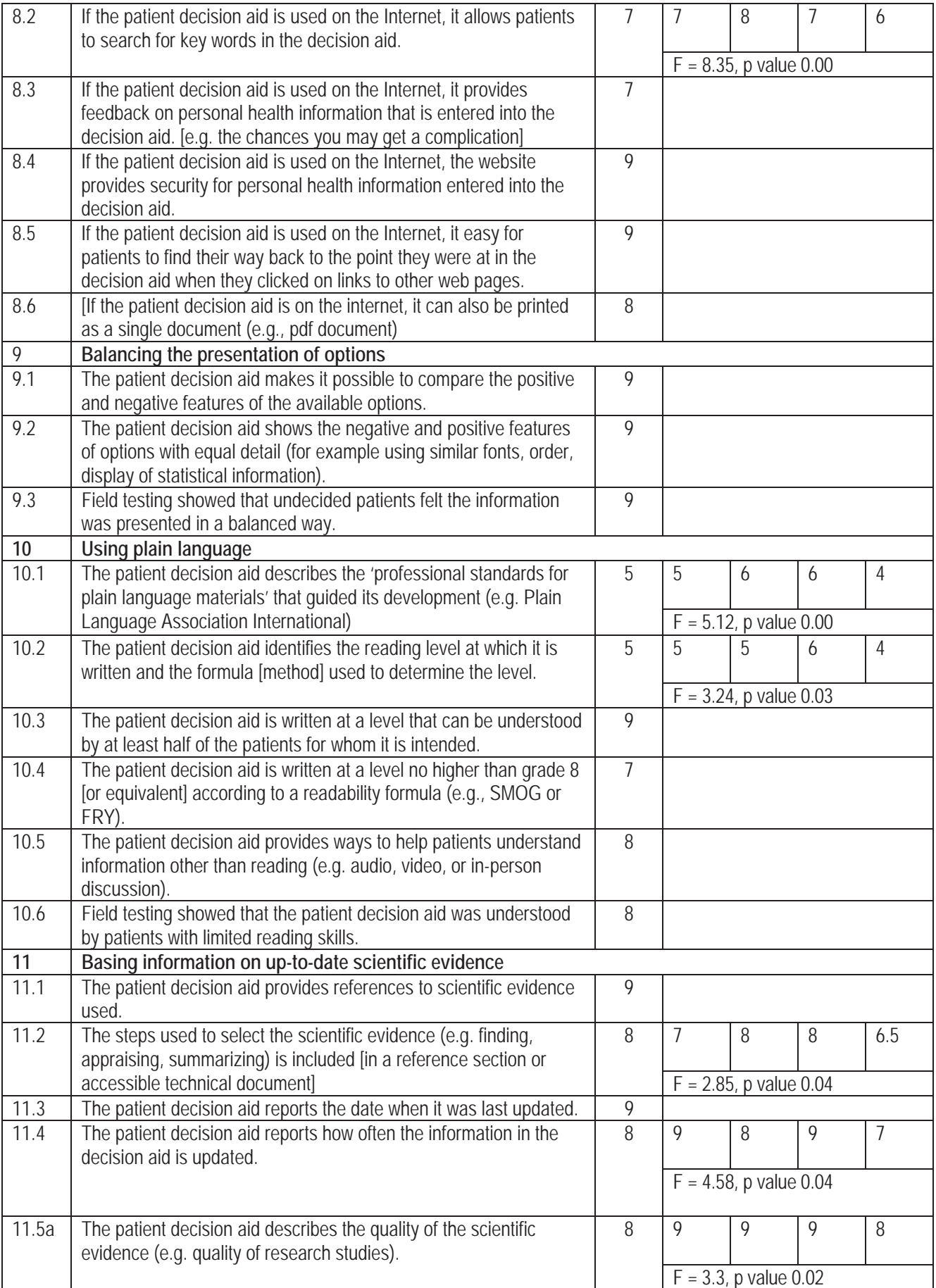

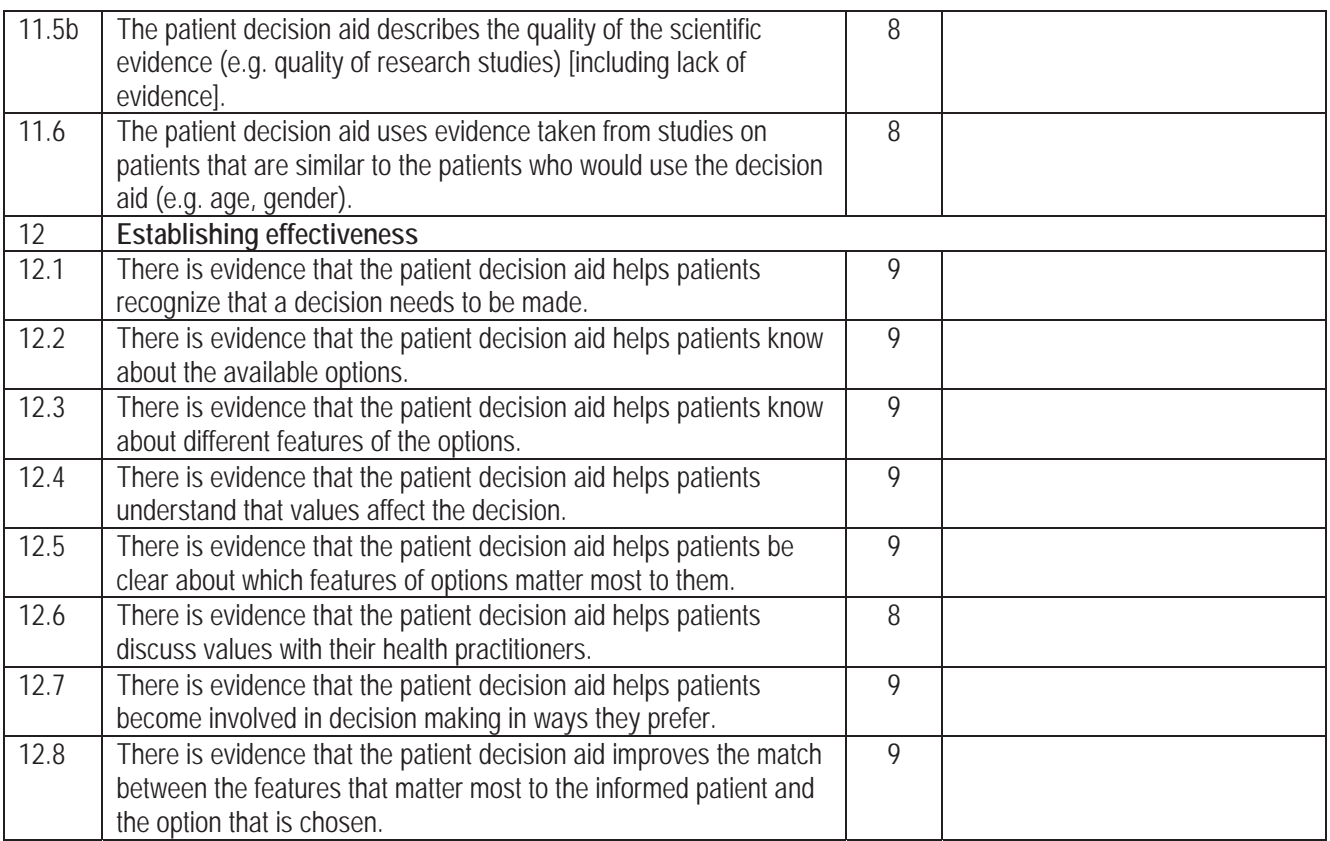

## **A. Statistical appendix [posted as supplied by author]**

## **What is an Equimedian?**

Alan M Sykes, BSc DPhil FSS

Acadvent Ltd

171 Gower Road

Swansea

Email: alan.sykes@which.net

Suppose that the **population** of interest consisted of equal numbers of three groups of people – call them A, B, and C. Suppose also that in a survey, 50 from group A had a mean value of 2.5, 10 from group B had a mean value of 4.3 and 10 from group C had a mean of 8.2 (for some measurable characteristic). Whilst the overall mean of all data is 3.614 the overall population mean would be better estimated by an equally weighted mean of

$$
5 = 2.5 \times \frac{1}{3} + 4.3 \times \frac{1}{3} + 8.2 \times \frac{1}{3}.
$$

What would be the equivalent procedure for calculating the 'equimedian'?

As an example, suppose that the actual values in the three samples are given in the frequency table:

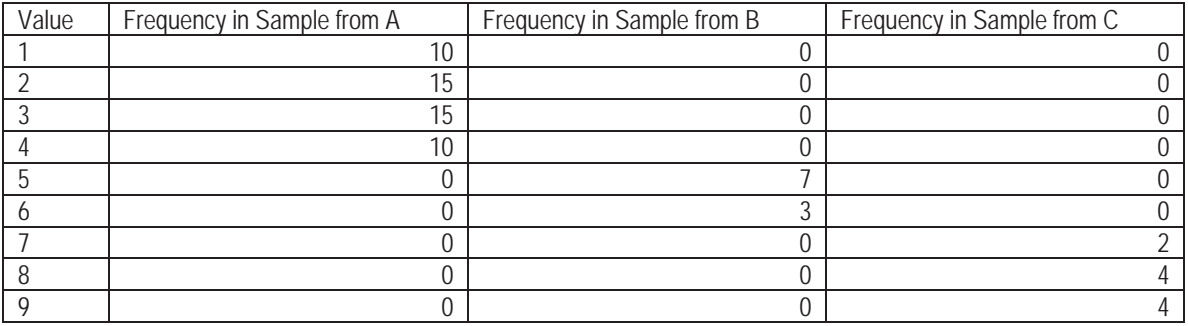

A cumulative percentage table may then be constructed – see the first four columns below. To this, we can estimate what the cumulative percentage might be in the whole population by taking the average cumulative percentage for each value across the three samples.

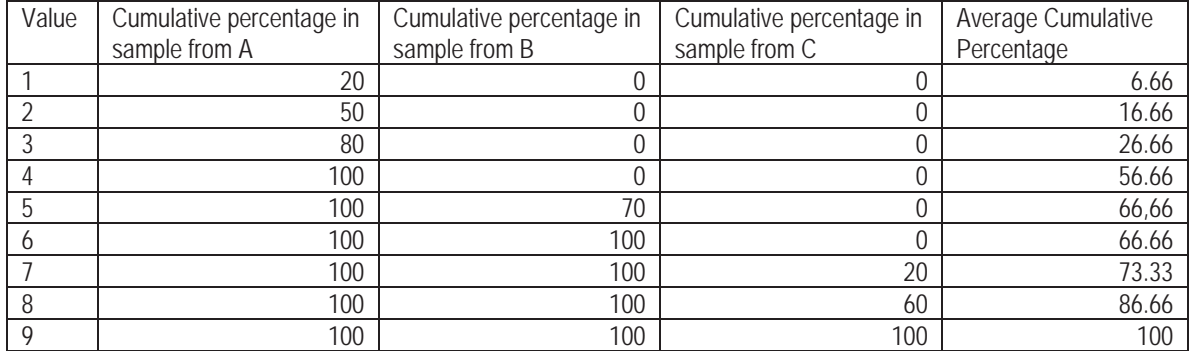

From the cumulative percentage tables (or the graph) it is clear that the medians for the three samples are 2.5, 4 and 8 respectively (whilst the overall median is 3). It is also clear that the estimated cumulative percentage curve for the whole population crosses the 50% line at the value 4 – the 'equimedian'.

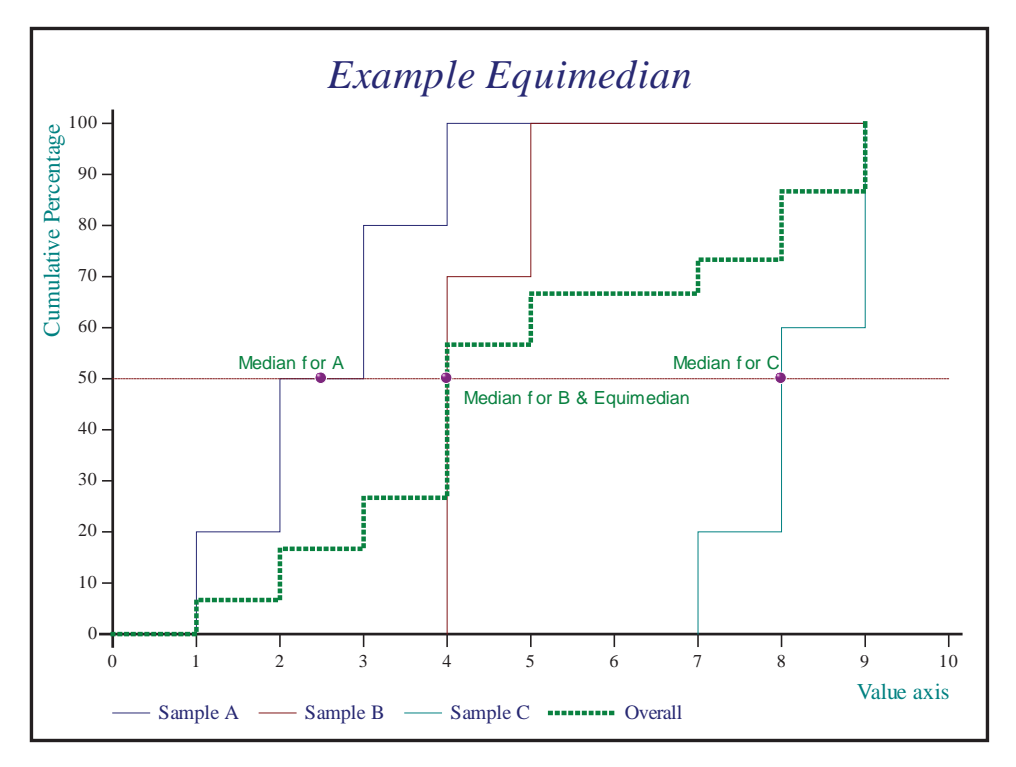